# **Análise dos Dados**

#### **4.1 Banco de Dados**

Os dados foram obtidos através de um "Pesquisa de Satisfação do Consumidor e Posse de Eletrodomésticos e Hábitos de Consumo – Segmento Residencial", encomendada pela AMPLA (antiga Cerj – Companhia de Eletricidade do Estado do Rio de Janeiro) à PUC-Rio – Pontifícia Universidade Católica do Rio de Janeiro. A pesquisa, objeto de um projeto de P&D, foi realizada em quatro etapas, ao longo do ano de 2004, denominadas ondas. A primeira fase da pesquisa de campo (onda 1) foi realizada nos meses de janeiro e fevereiro, a onda 2 nos meses de maio e junho, a onda 3 nos meses de agosto e setembro e a onda 4 nos meses de novembro e dezembro. Os dados referentes a variável média do consumo de energia elétrica (em kWh) de cada entrevistado no ano de 2004 foram fornecidas pela concessionária AMPLA.

Os dados foram armazenados pela equipe do Nec (Núcleo de Estatística Computacional) da PUC-Rio, utilizando o software *Microsoft Access*. A partir dos bancos de dados em *Access*, então se partiu para a manipulação dos dados para elaboração da matriz de dados, etapa esta realizada através dos softwares, *Microsoft Access, Microsoft Excel, Spss e R*, sendo este último o escolhido para a realização dos cálculos e análise dos dados. A escolha do software R deve-se principalmente a sua flexibilidade e por ser um software gratuito.

# **4.2 Caracterização da Amostra**

Como citado anteriormente, a pesquisa foi realizada em quatro etapas, totalizando 1459 entrevistados divididos em 38 municípios da área de concessão da AMPLA. As tabelas a seguir mostram o plano amostral (tabela 4.2.1) por fase da pesquisa (onda) e por município (tabela 4.2.2).

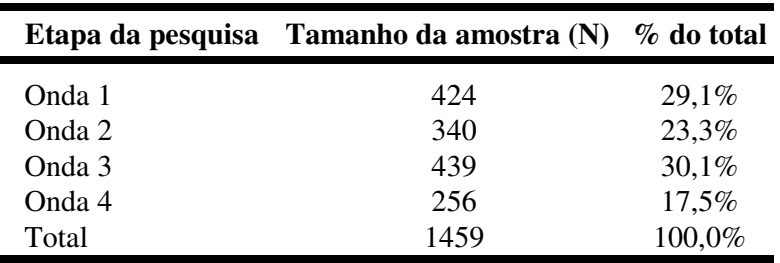

Tabela 4.2.1 – número de pesquisados por fase (onda)

| Código do<br>Município | Município              | Tamanho da<br>amostra (N) | % do total |
|------------------------|------------------------|---------------------------|------------|
| 01                     | Angra dos Reis         | 10                        | 0,7        |
| 02                     | Araruama               | 33                        | 2,3        |
| 03                     | Arraial do Cabo        | 15                        | 1,0        |
| 04                     | <b>Bom Jardim</b>      | 9                         | 0,6        |
| 05                     | <b>Búzios</b>          | 9                         | 0,6        |
| 06                     | Cabo Frio              | 39                        | 2,7        |
| 07                     | Campos                 | 163                       | 11,2       |
| 08                     | Conceição de Macabú    | $\overline{7}$            | 0,5        |
| 09                     | Carapebus              | 10                        | 0,7        |
| 10                     | Cardoso Moreira        | $\overline{4}$            | 0,3        |
| 11                     | Casimiro de Abreu      | 10                        | 0,7        |
| 12                     | Duas Barras            | 9                         | 0,6        |
| 13                     | Duque de Caxias        | 37                        | 2,5        |
| 14                     | Iguaba Grande          | 11                        | 0,8        |
| 15                     | Itaboraí               | 61                        | 4,2        |
| 16                     | Itaocara               | 10                        | 0,7        |
| 17                     | Itatiaia               | 10                        | 0,7        |
| 18                     | Macaé                  | 34                        | 2,3        |
| 19                     | Magé                   | 5                         | 0,3        |
| 20                     | Mangaratiba            | 22                        | 1,5        |
| 21                     | Miracema               | 8                         | 0,5        |
| 22                     | Niterói                | 231                       | 15,8       |
| 23                     | Paraty                 | 10                        | 0,7        |
| 24                     | Petrópolis             | 95                        | 6,5        |
| 25                     | Porto Real             | 15                        | 1,0        |
| 26                     | Resende                | 23                        | 1,6        |
| 27                     | São Fidélis            | $\overline{7}$            | 0,5        |
| 28                     | S. F. Itabapoana       | 15                        | 1,0        |
| 29                     | São Gonçalo            | 461                       | 31,6       |
| 30                     | São Pedro da Aldeia    | 9                         | 0,6        |
| 31                     | Saquarema              | 12                        | 0,8        |
| 32                     | Silva Jardim           | 1                         | 0,1        |
| 33                     | Santa Maria Madalena   | 6                         | 0,4        |
| 34                     | Santo Antônio de Pádua | 5                         | 0,3        |
| 35                     | Tanguá                 | 1                         | 0,1        |
| 36                     | Teresópolis            | 41                        | 2,8        |
| 37                     | Trajano de Moraes      | 11                        | 0,8        |
| Total                  | ********               | 1459                      | 100%       |

Tabela 4.2.2 – plano amostral

Estatísticas descritivas como quantidade média, quantidade máxima, quantidade mínima e quantidade mediana de moradores, de cada tipo de equipamento elétrico presente nos domicílios e ainda a média, o máximo, o mínimo e a mediana do consumo de energia elétrica em kWh são apresentadas na tabela 4.2.3 a seguir.

| <b>Variável</b>                  | Média  | <b>Mínimo</b> | <b>Máximo</b> | <b>Mediana</b> |
|----------------------------------|--------|---------------|---------------|----------------|
| Consumo médio em kWh em 2004     | 174.7  | 1.0           | 1500.0        | 135.0          |
| Computador                       | 0.2248 | 0.0           | 5.0           | 0.0            |
| Impressora                       | 0.1700 | 0.0           | 3.0           | 0.0            |
| Ar condicionado                  | 0.2947 | 0.0           | 4.0           | 0.0            |
| TV                               | 1.375  | 0.0           | 5.0           | 1.0            |
| Refrigerador uma porta           | 0.7731 | 0.0           | 3.0           | 1.0            |
| Refrigerador duas portas         | 0.2180 | 0.0           | 1.0           | 0.0            |
| Aparelho de som                  | 0.706  | 0.0           | 5.0           | 1.0            |
| Rádio                            | 0.3653 | 0.0           | 5.0           | 0.0            |
| Vídeo Cassete                    | 0.4181 | 0.0           | 4.0           | 0.0            |
| Dvd                              | 0.1316 | 0.0           | 4.0           | 0.0            |
| Vídeo game                       | 0.0891 | 0.0           | 3.0           | 0.0            |
| Ferro de passar                  | 0.928  | 0.0           | 3.0           | 1.0            |
| Máquina de lavar roupas          | 0.5744 | 0.0           | 2.0           | 1.0            |
| Máquina de lavar louças          | 0.0192 | 0.0           | 1.0           | 0.0            |
| Secadora de roupas               | 0.0144 | 0.0           | 1.0           | 0.0            |
| Microondas                       | 0.2296 | 0.0           | 1.0           | 0.0            |
| Forno elétrico                   | 0.0898 | 0.0           | 2.0           | 0.0            |
| Liquidificador                   | 0.7889 | 0.0           | 3.0           | 1.0            |
| Batedeira                        | 0.3413 | 0.0           | 3.0           | 0.0            |
| Cafeteira                        | 0.2721 | 0.0           | 2.0           | 0.0            |
| Panela elétrica                  | 0.0021 | 0.0           | 1.0           | 0.0            |
| Exaustor                         | 0.0576 | 0.0           | 2.0           | 0.0            |
| Ventilador/Circulador            | 1.687  | 0.0           | 12.0          | 2.0            |
| Aquecedor                        | 0.0096 | 0.0           | 2.0           | 0.0            |
| Enceradeira                      | 0.0459 | 0.0           | 1.0           | 0.0            |
| Aspirador de pó                  | 0.0960 | 0.0           | 1.0           | 0.0            |
| Bomba de água                    | 0.2714 | 0.0           | 3.0           | 0.0            |
| Torneira elétrica                | 0.0041 | 0.0           | 2.0           | 0.0            |
| Hidromassagem                    | 0.0034 | 0.0           | 1.0           | 0.0            |
| Vaporeto                         | 0.0048 | 0.0           | 1.0           | 0.0            |
| Pressurizador vap                | 0.0048 | 0.0           | 1.0           | 0.0            |
| Máquina de costura               | 0.1199 | 0.0           | 5.0           | 0.0            |
| Freezer                          | 0.2084 | 0.0           | 3.0           | 0.0            |
| Lâmpada incandescente 25W        | 0.1844 | 0.0           | 13.0          | 0.0            |
| Lâmpada incandescente 40W        | 0.4558 | 0.0           | 18.0          | 0.0            |
| Lâmpada incandescente 60W        | 3.9420 | 0.0           | 29.0          | 4.0            |
| Lâmpada incandescente 100W       | 0.2961 | 0.0           | 19.0          | 0.0            |
| Lâmpada incandescente 150W       | 0.0130 | 0.0           | 8.0           | 0.0            |
| Lâmpadas incandescentes          | 4.8910 | 0.0           | 29.0          | 5.0            |
| Lâmpada fluorescente tubular 20W | 0.5278 | 0.0           | 30.0          | 0.0            |
| Lâmpada fluorescente tubular 40W | 0.3016 | 0.0           | 12.0          | 0.0            |
| Lâmpada fluorescente compacta    | 2.307  | 0.0           | 29.0          | 0.0            |
| Lâmpada fluorescente circular    | 0.0816 | 0.0           | 18.0          | 0.0            |
| Lâmpadas fluorescentes           | 3.218  | 0.0           | 42.0          | 0.0            |
| Lâmpada dicroica                 | 0.0870 | 0.0           | 18.0          | 0.0            |
| Outros tipos de lâmpadas         | 0.0459 | 0.0           | 15.0          | 0.0            |
| Chuveiro                         | 0.841  | 0.0           | 5.0           | 1.0            |
| Morador                          | 3.12   | 0.0           | 10.0          | 3.0            |

Tabela 4.2.3 – Estatísticas descritivas das variáveis do modelo.

# **Seleção das Variáveis**

 O modelo de regressão linear utilizado neste trabalho tem como a variável dependente o consumo médio de energia elétrica em kWh das residências durante o ano de 2004 e como variáveis independentes às quantidades existentes de diversos tipos de equipamentos elétricos nas residências. Entretanto, a diversidade de equipamentos elétricos é grande tornando necessário à utilização de algum método de seleção de variáveis para diminuir a dimensão da matriz de dados reduzindo assim a possibilidade de ocorrência situações indesejadas como a multicolinearidade.

Existem na literatura diferentes métodos para a seleção das variáveis a serem utilizadas em um modelo. Contudo, nenhum desses métodos pode ser considerado "perfeito".

Visando então um resultado mais satisfatório fez-se uso em conjunto dos resultados de mais de um método. A seleção final das variáveis a compor o modelo levou em consideração os resultados obtidos pelos métodos stepwise<sup>1</sup>, Akaike Information Criterion<sup>2</sup>(AIC) e ainda aplicações anteriores de outros autores da metodologia Análise Condicionada da Demanda.

A seleção de variáveis tomando-se por base trabalhos anteriores de outros autores, como por exemplo SILVA e ARAUJO (2005), é útil para comparar os resultados deste com outros trabalhos. Ainda, observadas as diferenças na aplicação do método e os resultados em cada trabalho pode-se aperfeiçoar o método.

A tabela 4.3.1 a seguir exibe as variáveis selecionadas pelo método *stepwise.*

 1 O método stepwise foi descrito no capítulo 2. 2 O AIC foi descrito no capítulo 2.

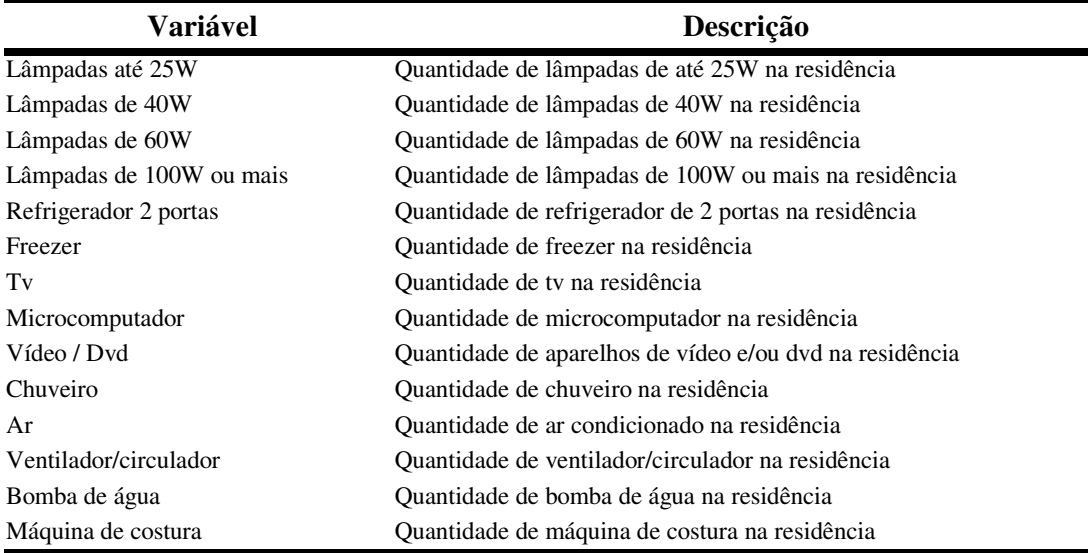

Tabela 4.3.1 – Variáveis selecionadas para o modelo pelo método *Stepwise* do software SPSS.

Na próxima tabela (4.3.2) pode-se visualizar os resultados obtidos pelo método de seleção de variáveis denominado *Akaike Information Criterion,*cujo resultado apresentou as mesmas variáveis obtidas pelo método *stepwise* acrescidas de mais algumas (ver na tabela 4.3.2 a seguir as variáveis marcadas com \*).

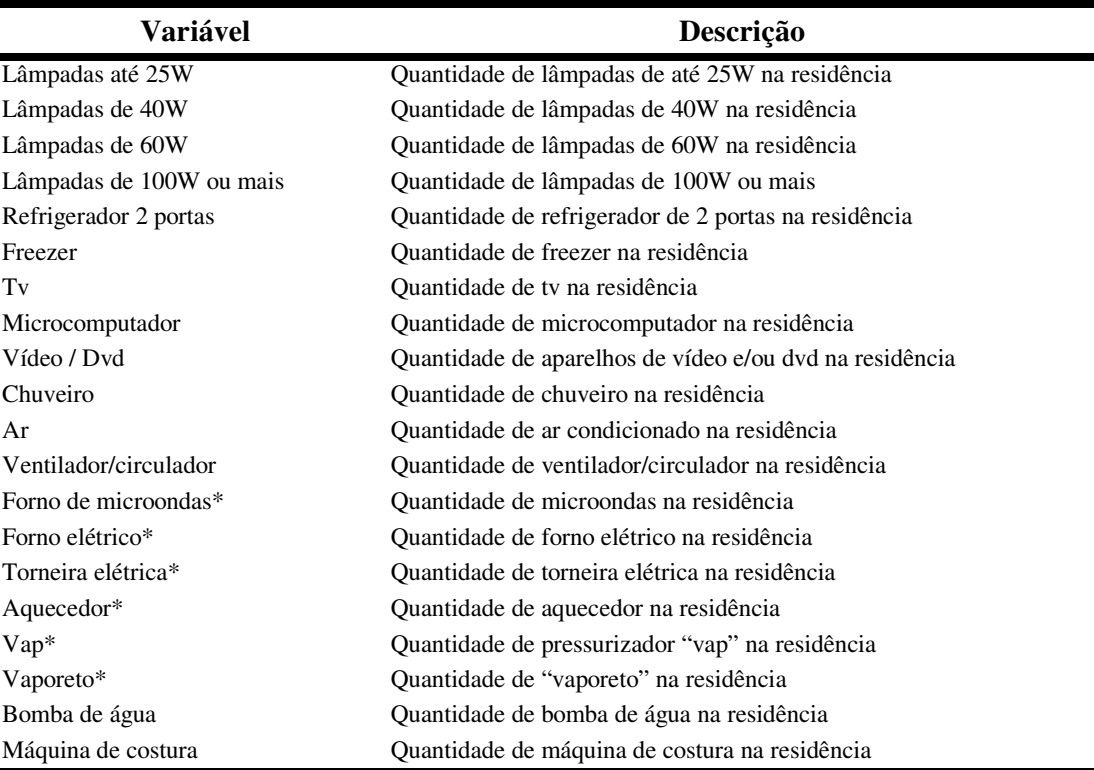

Tabela 4.3.2 – Variáveis selecionadas para o modelo pelo método AIC do software R.

 Finalmente, de posse dos resultados dos dois métodos *Stepwise* e *Akaike Information Criterion*, analisando outros autores, e ainda o percentual de posse<sup>3</sup> dos diversos equipamentos nos domicílios, chegou-se a um modelo formado pelas variáveis independentes apresentadas na tabela 4.3.3 a seguir.

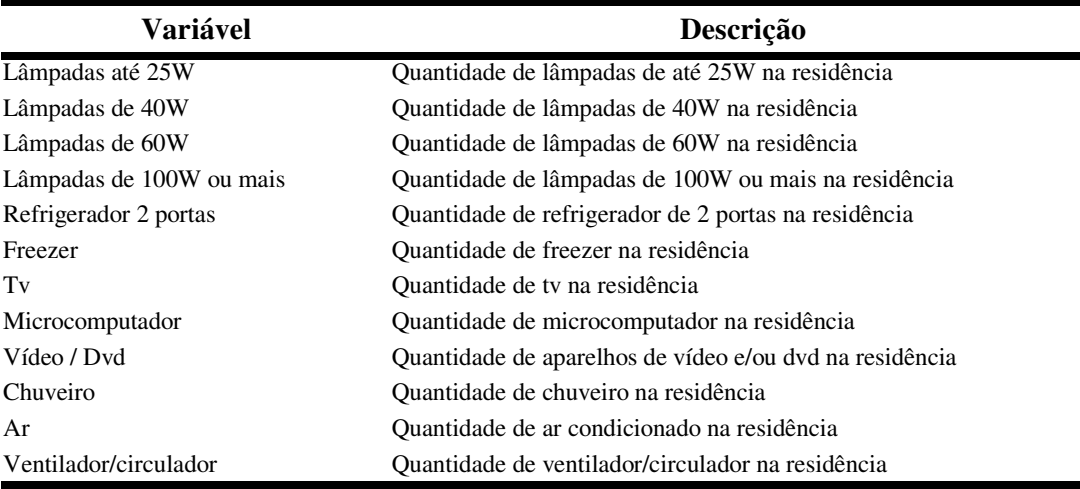

Tabela 4.3.3 – Variáveis selecionadas para o modelo em estudo.

 3 Equipamentos com baixo percentual de posse não foram incluídos no modelo.

# **4.4 Regressão Linear – Mínimos Quadrados Ordinários**

#### **4.4.1 Resultados do Modelo**

 Após selecionadas as variáveis que compõem o modelo, executou-se uma regressão linear via estimadores de mínimos quadrados ordinários cujos resultados são apresentados na tabela 4.4.1.1 a seguir.

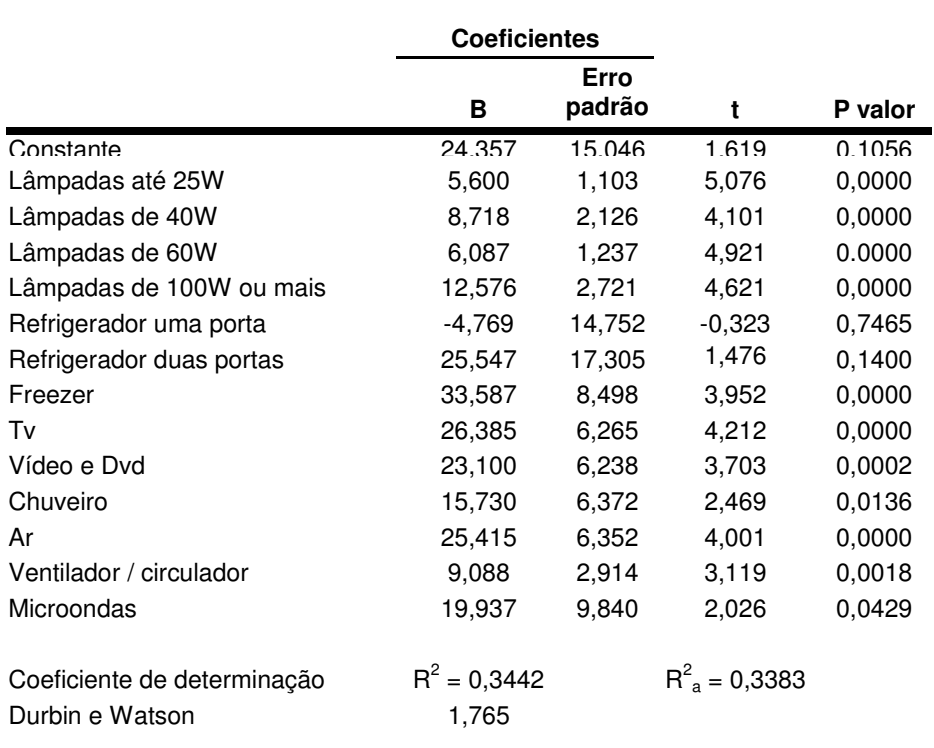

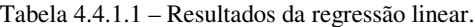

Como pode ser observado nos resultados da tabela 4.4.4.1 a variável "refrigerador de uma porta" apresentou um coeficiente de regressão "estranho" (negativo). Este resultado é incoerente, visto que o valor negativo do coeficiente de regressão indicaria que, quanto maior o número de "refrigeradores de uma porta" na residência, menor seria o consumo médio mensal de energia elétrica.

Resultados incoerentes como este obtido muito provavelmente advêm do(s) desvio(s) de algum(s) do(s) pressuposto(s) do modelo, fato este que exige análises mais detalhadas. Por isso, a análise dos pressupostos é tão importante em um modelo de regressão linear. A próxima seção traz os resultados provenientes da validação dos pressupostos.

#### **4.4.2 Validação dos Pressupostos do Modelo de Regressão Linear**

 Conforme SILVA (2004), o charme dos testes empíricos e a disponibilidade de ferramental estatístico sofisticado é uma combinação irresistível, que atrai pesquisadores e é incentivada pelo meio editorial. Contudo, os pressupostos básico de qualquer modelo devem sempre ser verificados para a validação do próprio modelo.

 Nesta seção faz-se então, a validação do modelo de regressão linear com a verificação dos pressupostos do modelo<sup>4</sup>. A verificação de não violações dos pressupostos de um modelo de regressão linear é talvez "mais importante" do que a própria regressão em si, visto que, sem a validação, o modelo não pode ser considerado "bom".

Segundo KMENTA (1990), quando existe heterocedasticidade os estimadores de Mínimos Quadrados Ordinários são não tendenciosos e consistentes, mas não têm variância mínima, e, portanto, não são eficientes e nem assintoticamente eficientes.

 Um modo de verificar a heterocedasticidade ou não de um modelo é via um gráfico dos valores ajustados versus resíduos (veja figura 4.4.2.1).

-

<sup>4</sup> Pressupostos do modelo de regressão linear ver capítulo 2.

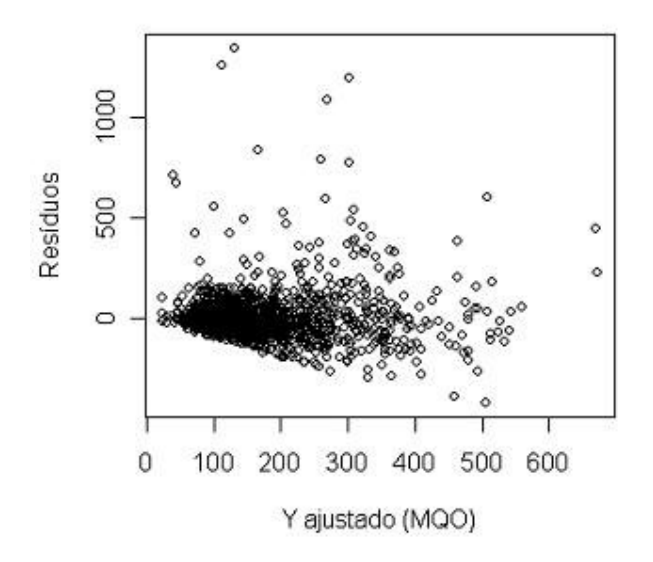

Figura 4.4.2.1 – Gráfico resíduos *versus* Yajustado.

Através de uma análise gráfica (ver figuras 4.4.2.1 e 4.4.2.2), a menos de um pequeno percentual das observações, pode-se considerar que os resíduos apresentam, com razoável aproximação, média nula e variância constante (homocedasticidade), e ainda pode-se também considerar que a relação entre a variável dependente "Y" e as "Xi" variáveis independentes é linear.

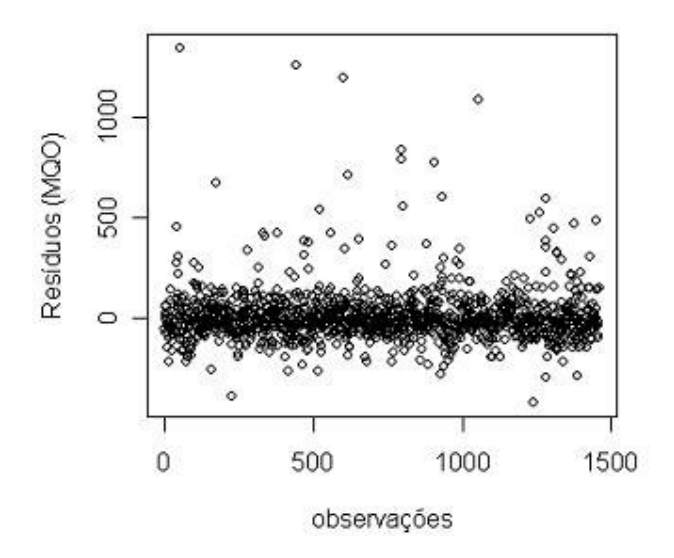

Figura 4.4.2.2 – Gráfico resíduos *versus* observações.

A verificação da suposição de independência dos resíduos é feita através do teste de Durbin e Watson. Voltando a tabela 4.4.1.1, tem-se que o valor obtido para a estatística deste teste foi DW  $\approx 1,8$ , o que indica independência<sup>5</sup> entre os resíduos.

 Outro pressuposto a ser verificado é o de que os resíduos seguem uma distribuição normal. Um modo de se verificar a normalidade da distribuição dos erros é através de um Gráfico de Probabilidade Normal. Neste tipo de gráfico o eixo das abscissas representa a probabilidade observada acumulada dos erros e o eixo das ordenadas representa a probabilidade esperada<sup>6</sup> acumulada dos erros. Caso os erros sigam uma distribuição normal, às probabilidades observadas e acumuladas devem ser iguais e, portanto os valores representados no gráfico devem se distribuir sobre a diagonal. Como se pode ver na figura 4.4.2.3 a seguir, os valores representados nos gráficos não estão predominantemente sobre a diagonal, o que indica não normalidade dos resíduos.

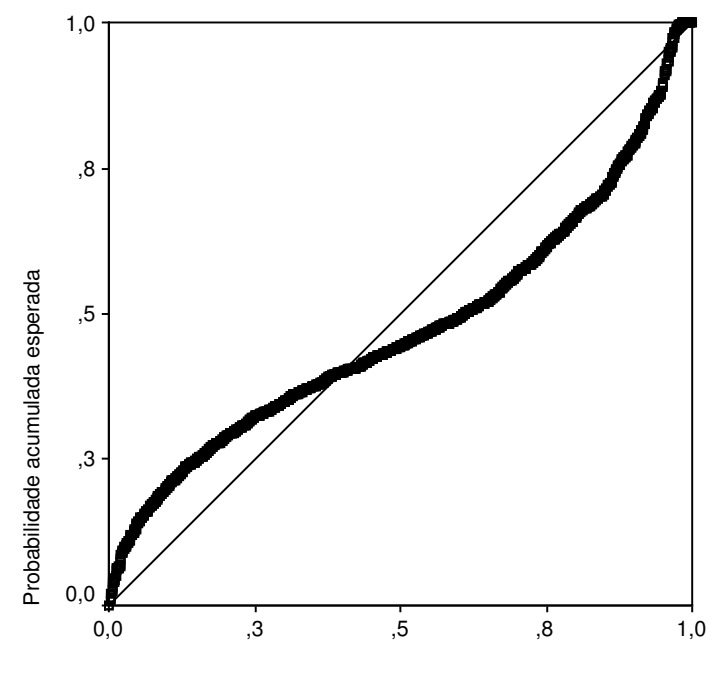

Probabilidade acumulada observada

-

Figura 4.4.2.3 – Gráfico de Probabilidade Normal

<sup>5</sup> Segundo MAROCO (2003) uma forma mais ou menos empírica é não rejeitar a hipótese nula de que os erros são independentes se DW  $\approx 2 \pm 0.2$ .

 Um modo formal de se verificar a normalidade de uma distribuição (neste caso, dos erros) é através do teste de Kolmogorov-Smirnov, cujos resultados são apresentados na tabela 4.4.2.1.

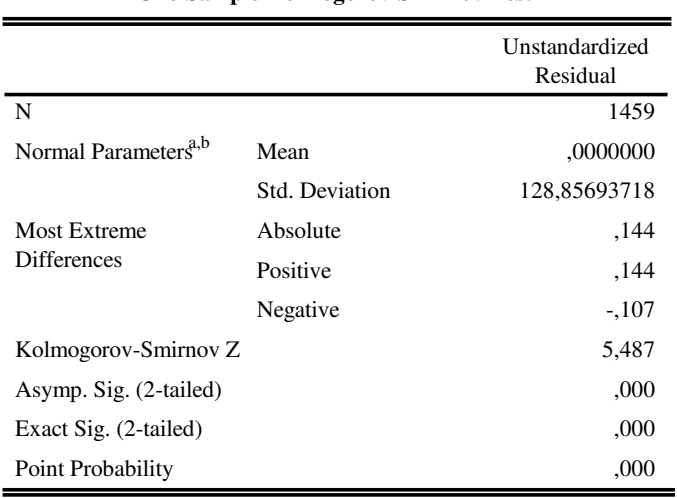

**One-Sample Kolmogorov-Smirnov Test**

a. Test distribution is Normal.

b. Calculated from data.

Tabela 4.4.2.1 – Teste de Kolmogorov-Smirnov

Sendo o p-valor exato 0.000 (menor do que 0.05), rejeita-se a hipótese de que os erros seguem uma distribuição normal.

 A tabela 4.4.2.2 a seguir apresenta as estatísticas descritivas dos diferentes tipos de resíduos.

 6 Esta é a probabilidade que se espera caso os erros seguissem uma distribuição normal.

|                                             | Minimum   | Maximum | Mean   | Std. Deviation | N    |
|---------------------------------------------|-----------|---------|--------|----------------|------|
| <b>Predicted Value</b>                      | 24,36     | 671,08  | 174,69 | 93,229         | 1459 |
| <b>Std. Predicted Value</b>                 | $-1,612$  | 5,324   | ,000   | 1,000          | 1459 |
| Standard Error of<br><b>Predicted Value</b> | 5,248     | 54,588  | 11,515 | 5,265          | 1459 |
| <b>Adjusted Predicted Value</b>             | 23,03     | 645.14  | 174.56 | 93,084         | 1459 |
| Residual                                    | -423,79   | 1346,44 | .00    | 128,674        | 1459 |
| Std. Residual                               | $-3,279$  | 10,417  | .000   | .996           | 1459 |
| Stud. Residual                              | $-3,347$  | 10,638  | ,000   | 1,005          | 1459 |
| Deleted Residual                            | $-441,64$ | 1404,11 | ,12    | 131,195        | 1459 |
| Stud. Deleted Residual                      | $-3,359$  | 11,077  | .002   | 1,016          | 1459 |
| Mahal. Distance                             | 1,405     | 259,063 | 12,991 | 16,131         | 1459 |
| Cook's Distance                             | ,000      | ,346    | .001   | ,013           | 1459 |
| Centered Leverage Value                     | ,001      | ,178    | ,009   | .011           | 1459 |

**Residuals Statistics<sup>a</sup>**

a. Dependent Variable: Consumo médio em kWh em 2004

Tabela 4.4.2.2 – Estatísticas descritivas dos diferentes tipos de resíduos.

Pode-se detectar *outliers* através de um teste exato, uma vez que cada um dos resíduos "*studentized deleted*" ou resíduos "estudantizados" possui distribuição t-student com  $(n - p - 1)$  g.l. É possível calcular o p valor associado a cada um dos valores da variável "*Studentized Deleted Residual*" e assim testar a hipótese de que cada resíduo provém de uma observação que seja *outlier* ou não. A tabela 4.4.2.3 apresenta as observações detectadas como *outliers.* 

| Número dos Questionários |        |        |        |  |
|--------------------------|--------|--------|--------|--|
| onda 1                   | onda 2 | onda 3 | onda 4 |  |
| 51                       | 39     | 2      | 89     |  |
| 53                       | 84     | 40     | 105    |  |
| 55                       | 85     | 41     | 134    |  |
| 60                       | 115    | 44     | 176    |  |
| 118                      | 153    | 130    | 178    |  |
| 182                      | 159    | 155    | 179    |  |
| 198                      | 217    | 177    | 180    |  |
| 256                      | 280    | 178    | 216    |  |
| 319                      | 300    | 184    | 227    |  |
| 376                      | 329    | 186    | 228    |  |
| 397                      | 365    | 263    | 268    |  |
| 449                      | 465    | 274    | 366    |  |
| 492                      |        | 275    | 383    |  |
|                          |        | 341    | 453    |  |
|                          |        |        | 489    |  |
| Total de casos: 54       |        |        |        |  |
|                          |        |        |        |  |

Tabela 4.4.2.3 – *Outliers*.

Como se pode observar, o modelo possui problemas quanto aos pressupostos. A não normalidade na distribuição dos resíduos e principalmente a considerável presença de *outliers* nos extremos do domínio das observações indicam uma necessidade de se utilizar estimadores mais robustos quanto aos desvios das suposições básicas do método clássico. Portanto, realizou-se uma análise dos dados via regressão robusta tendo como estimador o MM. Na próxima seção são mostrados os resultados obtidos.

#### **4.5 Regressão Robusta**

 As mesmas variáveis utilizadas no método de mínimos quadrados ordinários foram utilizadas na regressão robusta.

 O método foi utilizado com o auxílio do pacote<sup>7</sup> *MASS* do *software R*. Existem vários estimadores robustos que podem ser utilizados em análise de regressão linear (os principais foram citados resumidamente no capítulo 3), sendo que o maior problema na utilização de alguns deles é o seu cálculo. Utilizou-se então o MM-estimador que possui boas propriedades e também está implementado no pacote *MASS* do *software* R. As estimativas obtidas são então apresentadas na tabela a seguir.

|                          | <b>Coeficientes</b> |                |        |
|--------------------------|---------------------|----------------|--------|
|                          | в                   | Erro<br>padrão | t      |
| Constante                | 11,2380             | 8,8413         | 1,2711 |
| Lâmpadas até 25W         | 5,9000              | 0.6483         | 9,1006 |
| Lâmpadas de 40W          | 4,6088              | 1,2492         | 3,6894 |
| Lâmpadas de 60W          | 4,9651              | 0,7269         | 6,8310 |
| Lâmpadas de 100W ou mais | 8,6731              | 1,5992         | 5,4233 |
| Refrigerador uma porta   | 12,3051             | 8,6687         | 1,4195 |
| Refrigerador duas portas | 38,1147             | 10,1688        | 3,7482 |
| Freezer                  | 29,3146             | 4,9939         | 5,8701 |
| Tv                       | 23,7526             | 3,6815         | 6,4519 |
| Vídeo e Dvd              | 18,0623             | 3,6657         | 4,9274 |
| Chuveiro                 | 8,3450              | 3,7442         | 2,2288 |
| Ar                       | 16,1699             | 3,7326         | 4,3321 |
| Ventilador / circulador  | 10,5216             | 1,7124         | 6,1443 |
| Microondas               | 14,8261             | 5,7823         | 2,5641 |

Tabela 4.5.1 – Resultados da regressão robusta.

 7 Módulo adicional ao módulo básico, com alguma aplicação específica.

 Segue o gráfico (figura 4.5.1) dos resíduos da regressão linear via estimadores robustos.

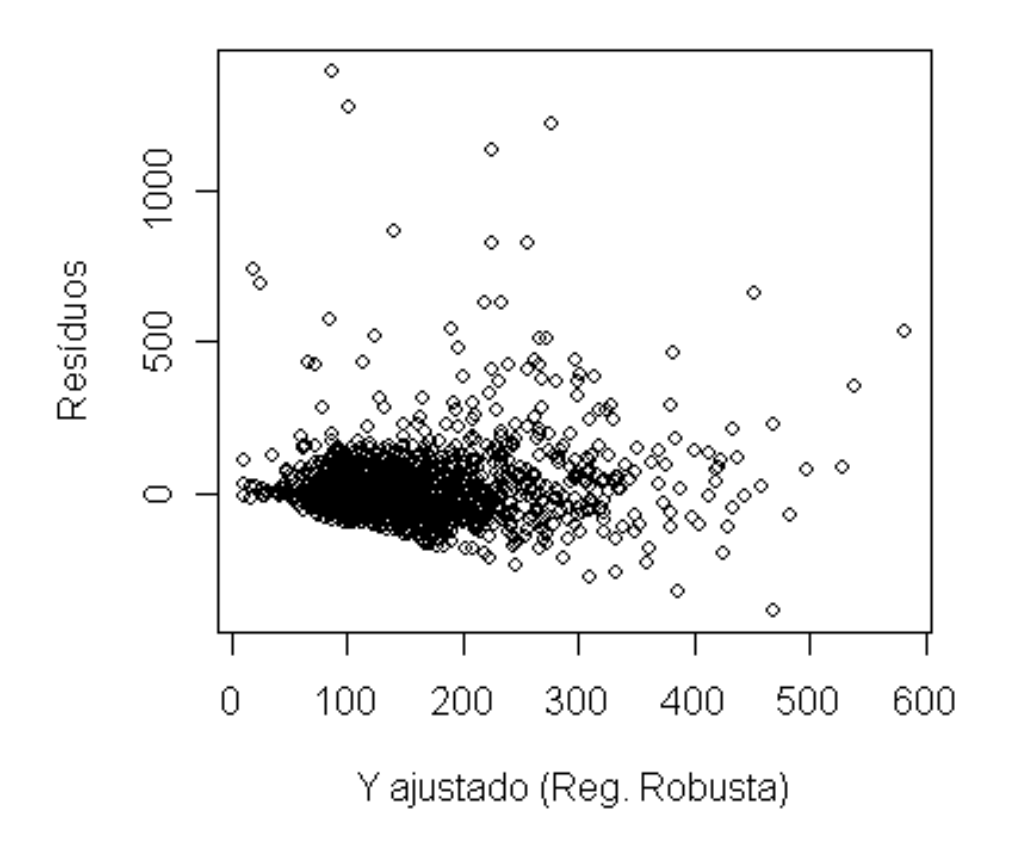

Figura 4.5.1 – Gráfico resíduos *versus* Yajustado (regressão robusta).

#### **Comparação dos Resultados da Análise de Regressão – Estimadores Clássicos x Estimadores Robustos.**

Os resultados da regressão linear via estimadores robustos (MMestimador) apresentaram melhores resultados. Ao contrário dos resultados da regressão linear pelo método de mínimos quadrados ordinários, não foi obtido nenhum estimador de regressão negativo e, além disso, os erros padrões estimados para as estimativas β's são consideravelmente menores (cerca de 42% menores). A tabela 4.6.1 é uma junção dos resultados apresentados nas tabelas 4.4.1.1 e 4.5.1 construída para melhor ilustrar esta comparação.

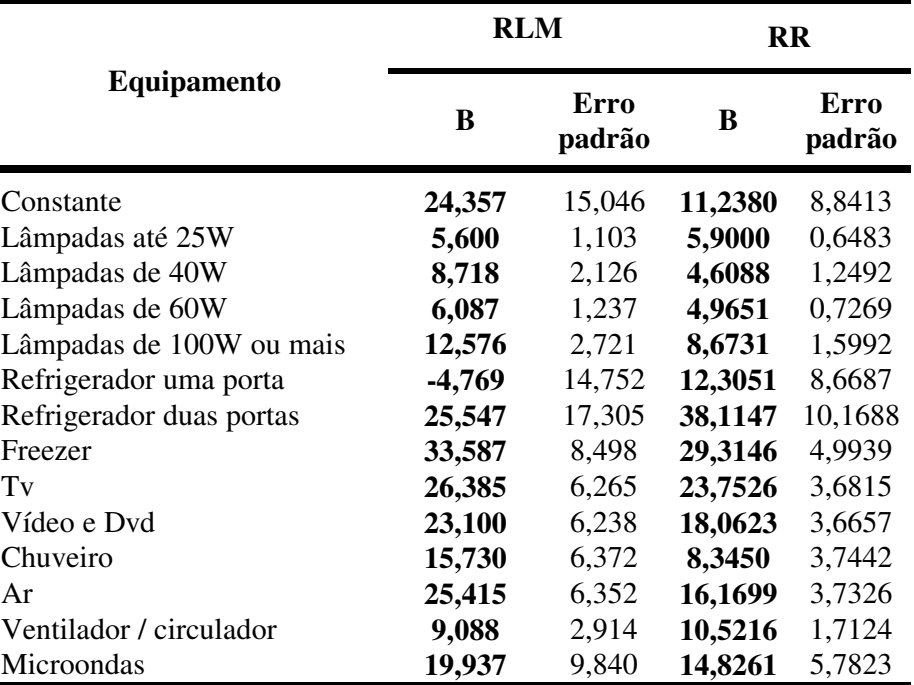

Tabela 4.6.1 – Comparação estimadores clássicos x estimadores robustos.

# **4.7 Consumo Percentual por Equipamento**

 O consumo médio mensal (percentual) dos equipamentos sob análise pode ser estimado pela relação 4.7.1 a seguir.

$$
Cosumo(\%) = \frac{\beta_j \cdot \text{sona}(X_j)}{\text{sona}(Y)}\tag{4.7.1}
$$

onde:

 $\beta_j$   $\rightarrow$  é o coeficiente de regressão associado ao j-ésimo equipamento elétrico que neste trabalho estima o consumo do equipamento.

 $\text{sum}(X_i) \rightarrow \epsilon$  a quantidade total de equipamentos j presentes em todos os domicílios.

 $\text{sonna}(Y) \rightarrow \text{é a soma dos consumos (média de 2004) de energia elétrica$ em kWh em todos os domicílios.

 Os resultados provenientes dos cálculos do consumo percentual através da equação 4.7.1 são apresentados na tabela 4.7.1 a seguir:

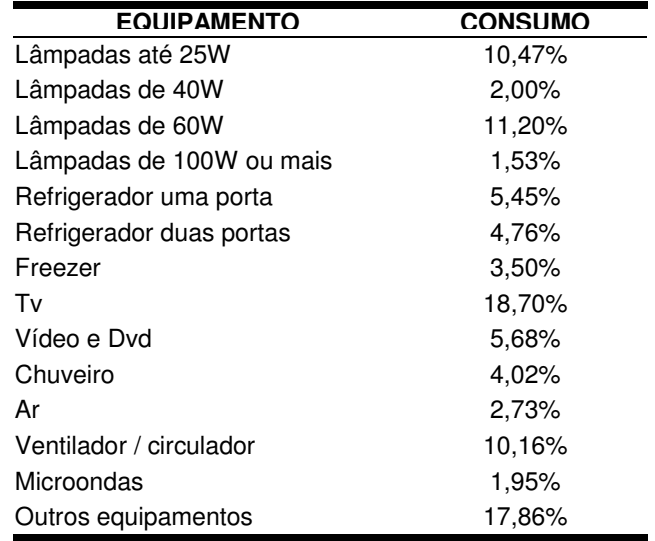

Tabela 4.7.1 – Consumo médio de energia elétrica percentual por equipamento.

A figura 4.7.1 a seguir, apresenta um gráfico com a distribuição do consumo de energia elétrica por uso final segundo o Procel<sup>8</sup>/Eletrobrás.

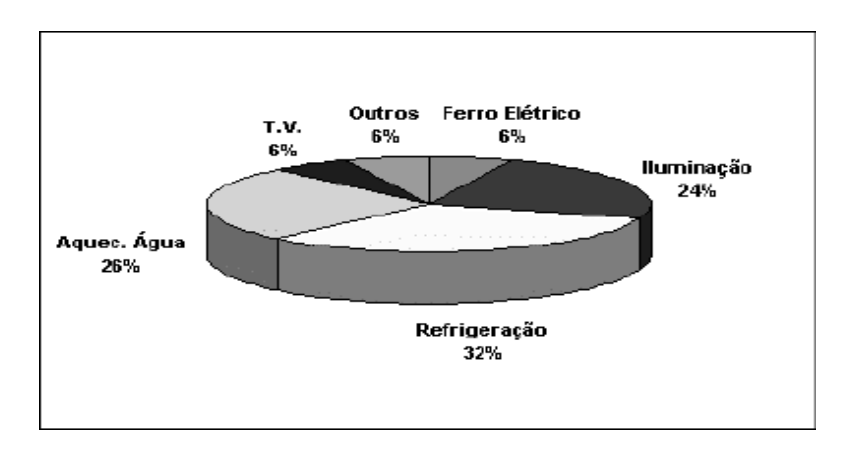

Figura 4.7.1 – Consumo de Energia Elétrica por uso Final Fonte: Procel - Eletrobrás

 Confrontando os valores apresentados na tabela 4.7.1 com os valores do gráfico da figura 4.7.1 pode-se observar que segundo os resultados da metodologia Análise Condicionada da Demanda via Estimadores Robustos, o percentual de consumo de energia elétrica com iluminação é de aproximadamente 25% e segundo os dados fornecidos pelo Procel/Eletrobrás o percentual do consumo de energia elétrica com iluminação é de 24% o que mostra que para este uso final em particular os resultados foram muito satisfatórios.

 Para os outros usos finais não se verificou resultados tão próximos aos dados do Procel/Eletrobrás, este fato indica que assim como feito para os equipamentos de iluminação, os outros equipamentos também deveriam ser diferenciados com mais dados como a potência de cada um por exemplo. Por exemplo, para as geladeiras, como na grande maioria dos domicílios existe um refrigerador de uma porta, sem diferencia-los por potência, a posse deste equipamento não diferencia os domicílios. Tem-se aqui então uma primeira sugestão para trabalho futuro, utilizar uma base de dados que permita uma melhor diferenciação entre os diversos equipamentos elétricos existentes nas residências.

-

<sup>&</sup>lt;sup>8</sup> Programa Nacional de Conservação de Energia Elétrica.